**PARTIE 1 : AFFECTATION DES VALEURS** Il s'agit de demander à l'utilisateur d'entrer les valeurs *n* et *p*. *Algorithme Calculatrice* **PARTIE 2 : Calcul des valeurs de la loi binomiale cumulative** On va stocker les « valeurs de *x* » (de 0 à *n*) dans  $L_1$ , et les probabilités correspondantes dans  $L_2$ . Pour *x* allant de 0 à n 1 *L* (………………) prend la valeur …………… Fin de boucle. 2 *L* prend les valeurs de la loi binomiale cumulative de paramètres n et p. For **PARTIE 3** : **Détermination du plus petit « a**  $\rightarrow$  **tel** que  $P(X \le a) \ge 0,025$ I prend la valeur 1 Tant que 2 *L* (………………) 0,025 I prend la valeur I+1 Fin Afficher 1 *L* (………………)/n **PARTIE 4** : **Détermination du plus petit « b** » **tel que**  $P(X \le b) \ge 0.975$ On va recommencer le processus de la **PARTIE 3**, mais en partant de *n* et en comptant à rebours. I prend la valeur ………………

**www.mathsenligne.com ECHANTILLONNAGE EXERCICES 4D**

Déterminer un intervalle de fluctuation des fréquences au seuil de confiance de 95%, dans le cadre d'une loi

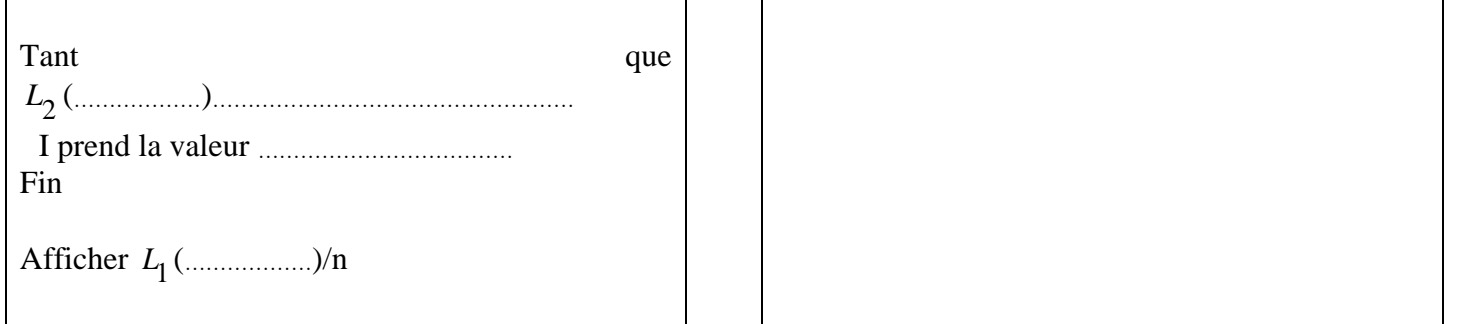

**COMMANDES UTILES :**

**OBJECTIF :**

binomiale de paramètres *n* et *p* connus.

 $\mathbf{sto} \rightarrow$  Touche au dessus de «  $\mathbf{ON} \rightarrow$ **Prompt** ; **Disp** Menu **prgm** puis **E/S While ; For ; End** Menu **prgm** puis **CTL < ; > ; =** Menu **tests** accessible par **2nde+math**

 ${\sf N}$ 

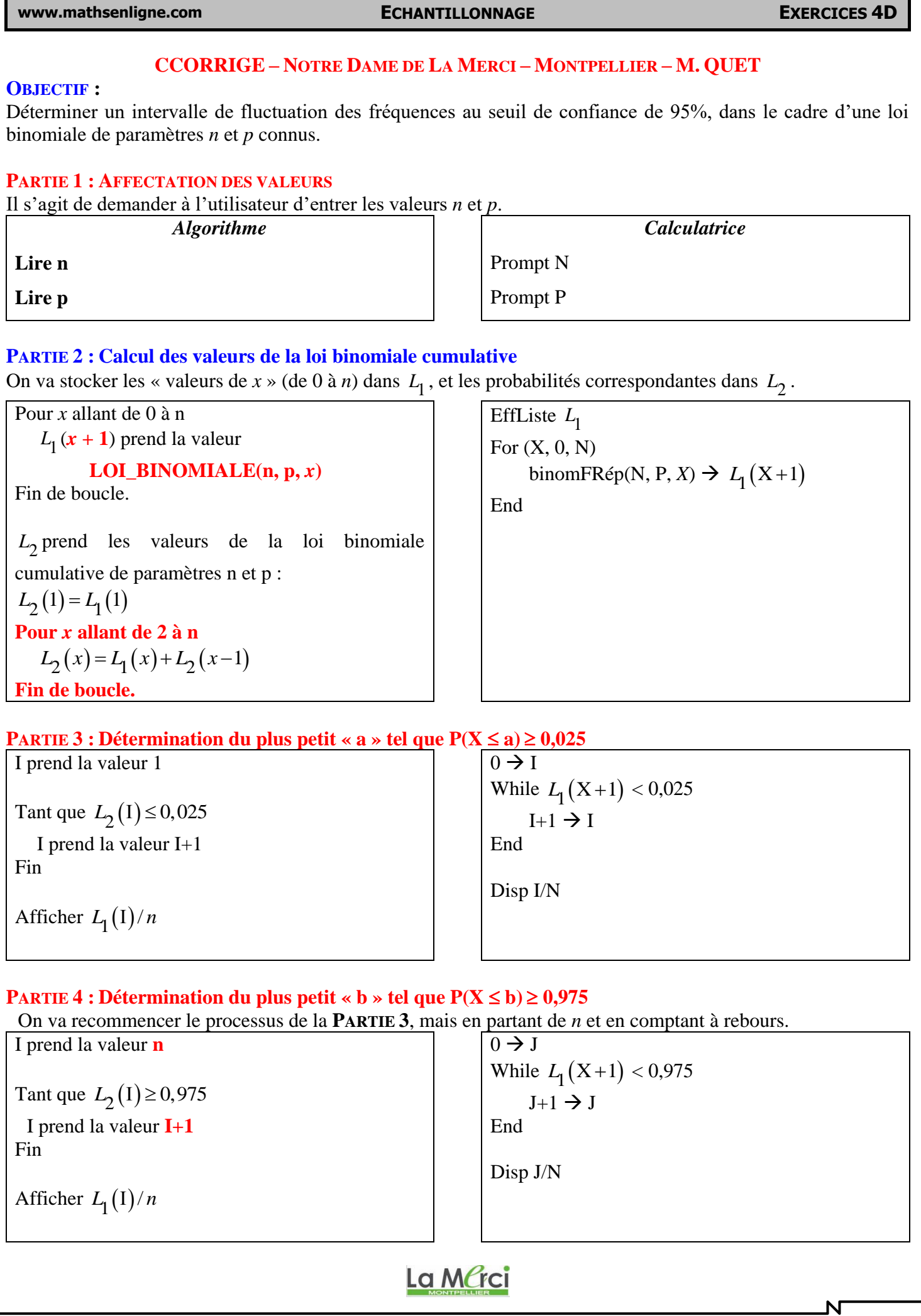